#### **5. การประเมิน**

- 1. ผเู้รียนมีความเขา้ใจในเน้ือหาที่เรียน
- 2. ผู้เรียนสามารถปฏิบัติงานได้ตามที่เรียน
- 3. แบบฝึกหัดหรือการปฏิบัติงาน

## **แผนการสอนรายคาบที่ 13**

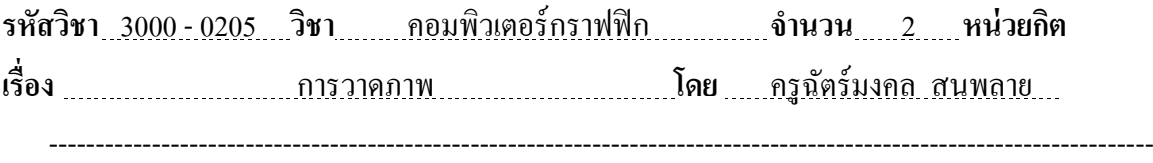

**1. จุดประสงค์การสอน**

- 1. สามารถวาดภาพและระบายสีให้กับชิ้นงานได้
- 2. สามารถอธิบายลักษณะของภาพเวกเตอร์ได้
- 3. สามารถใช้เครื่องมือวาดรูปทรงสําเร็จรูปได้
- 4. สามารถใช้คำสั่งจัดการกับส่วนประกอบของพาธได้

#### **2. รายการสอน**

- 1. การวาดและระบายสีภาพ
- 2. ลักษณะของภาพเวกเตอร์
- 3. วาดรูปทรงสําเร็จรูปด้วยเครื่องมือ Shape Tool
- 4. วาดรูปทรงอิสระด้วยเครื่องมือปากกา (Pen tool)
- 5. การทำงานกับเส้นพาธที่สร้างขึ้น
- 6. การใช้งาน Path Selection Tool

### **3. สื่อและวสัดุอุปกรณ์**

- 1. สไลด์ เรื่อง การวาดและระบายสี
- 2. โปรแกรม Photoshop CS2
- 3. ไฟล์รูปภาพ

## **4. ล าดับขั้นการสอน**

- 1. ครูผู้สอนบรรยายทฤษฎีพร้อมสื่อการเรียนประกอบ
- 2. ครูผู้สอนสาธิตในการเรียนภาคปฏิบัติ

#### **5. การประเมิน**

- 1. ผเู้รียนมีความเขา้ใจในเน้ือหาที่เรียน
- 2. ผู้เรียนสามารถปฏิบัติงานได้ตามที่เรียน
- 3. แบบฝึกหัดหรือการปฏิบัติงาน

# **แผนการสอนรายคาบที่ 14**

**รหัสวิชา** 3000 -0205 **วิชา** คอมพิวเตอร์กราฟฟิ ก **จ านวน** 2 **หน่วยกิต** ี เรื่อง **............การทำงานกับสีและการระบายสี .......................โดย ......กรูฉัตร์มงคล สนพลาย....** 

----------------------------------------------------------------------------------------------------------------------

### **1. จุดประสงค์การสอน**

- 1. สามารถเลือกสีโฟว์กราวด์และสีแบค็กราวน์ดว้ยวธิีต่าง ๆ ได้
- 2. สามารถเลือกใชเ้ครื่องมือในการเติมสีลงในพ้ืนภาพได้
- 3. สามารถลบส่วนที่ไม่ตอ้งการออกจากภาพได้
- 4. สามารถกภู้าพเดิมเมื่อมีการแต่งภาพผดิพลาดกลบัคืนมาได้
- 5. สามารถเลือกรูปแบบและกาํหนดสีที่ใชใ้นการไล่โทนสีได้

#### **2. รายการสอน**

- 1. การเลือกสีโฟร์กราวด์และสีแบล็คกราวด์
- 2. ตรวจดูค่าสีดว้ยพาเล็ต Info
- 3. เปรียบเทียบค่าสีโดยใช้Color Sample Tool
- 4. การระบายสีภาพ
- 5. การวาดและระบายสีขอบภาพด้วยดินสอ Pencil Tool
- 6. เปลี่ยนสีภาพโดยใช้ Color Replacement Tool
- 7. ลบส่วนที่ไม่ตอ้งการออกดว้ยยางลบ Eraser Tool
- 8. กภู้าพเดิมกลบัคืนมาดว้ย History Brush Tool
- 9. การเทสีลงในภาพ

## **3. สื่อและวสัดุอุปกรณ์**

- 1. โปรแกรม Photoshop CS2
- 2. ไฟล์รูปภาพ
- 3. เครื่องคอมพิวเตอร์สำหรับฝึก